# One-Point Perspective Name for Child's Book Cover in Windows Paint

In this assignment, you will use the child's name to create a one-point perspective design. In a few weeks you will use it as part of the book cover design. Remember to save your work periodically.

This example has the vanishing below the name, with the name arching downward over the top. You may put the vanishing point above, with the below it arching upward, if you wish.

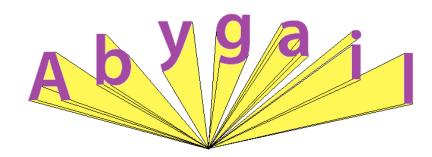

## Start the document, place the vanishing point. Type the name in a large, simple, easy-to-read font

- 1) Open Windows Paint.
- 2) Format your document to make it 9 inches wide and 7 inches high.
- 3) You may want to Zoom out at the beginning to see your overall layout. You can Zoom in later as needed.
- 4) Use a medium thickness Pencil or Paintbrush to put a black dot in the middle of the document. It doesn't have to be exactly in the middle -- you might end up moving the name when you're done anyway. The dot will be your vanishing point.
- 5) Above the vanishing point, about half-way between the point and the top of the document, type the child's name. The example shows lower case letters but <u>you can do the name in all caps if you want</u>.
  - Use a <u>simple sans serif font</u> (like Arial Black, Helvetica, or Myriad Pro); A fancy font will just confuse a young child, and make it harder for you to do the 1-point-perspective
  - Bold it and make it a very <u>large</u> size -- 90 points or larger depending on the number of letters in the name
  - Make the letters a <u>dark</u> color. If the child's favorite color is a dark color, consider using it as the font color. (If their favorite color is a light color, you can use the light color later for something else.)

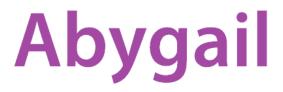

Vanishing point

## <u>Arrange the letters of the name so you have room for the lines; Center the name over the vanishing point</u>

6) Use the Selection Tool to space the letters further apart (perhaps 2 to 3 times further apart).

You can arrange the letters in an arc or a wave if you want, but don't get crazy with it – keep it easy for the child to read their name. An example is shown at right.

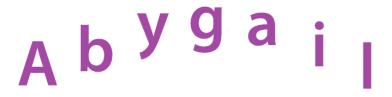

Vanishing point

7) Remember to save your work in you student folder as

1 point perspective name or something similarly descriptive

#### Take the letters to the vanishing point

- 8) Use the smallest thickness line. Make the line either black or the same dark color as your letters.
- 9) Start making lines from the bottom corners and edges of each letter to the vanishing point. You may need to zoom in sometimes to get the corners and edges lined up properly. A work in progress is shown at right.

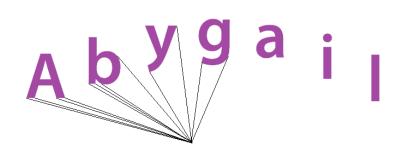

Make sure to check with your teacher if you get stuck or have questions.

- 10) Continue making lines from the middle and top edges of the letters to the vanishing point. Remember overlapping some lines will disappear behind letters.
- 11) Remember to protect your work by saving it periodically.

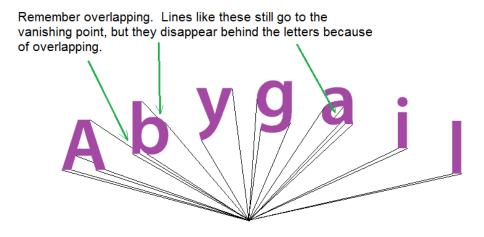

12) Continue making lines from the vanishing point to the edges of the letters until all the letters have been rendered in one-point perspective.

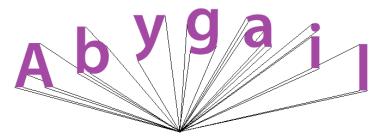

13) Remember to protect your work by saving it.

### Add color to the vanishing spaces and clean up the construction

14) Choose a light value color that contrasts pleasantly with the dark text color. Fill the vanishing spaces of the letters with that light color. Zoom in to make sure even the small spaces are filled.

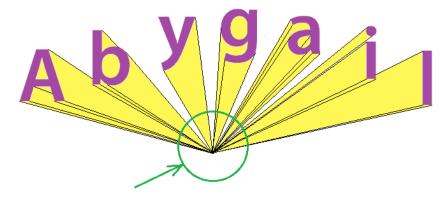

Zoom in on small spaces like these to make sure all are filled in.

- 15) Check for stray lines to erase, awkward white spaces that should be filled, and other fixes. Fix and clean up the work.
- 16) Save your work in your student folder. You will add more to it later to create the cover for the book.

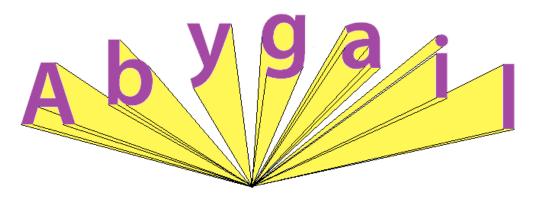

### **Computer Art – One-Point-Perspective Checklist**

How well you've done on the items below impacts your grade. Check off each item after you've checked it with your work. (You may use a Y or N to denote Yes or No.)

| <br>Workmanship is neat and clean; Composition looks well put together; There are no awkward "sloppy" white spaces, stray lines, etc. The spaces that should be filled with color are filled. |
|----------------------------------------------------------------------------------------------------|
| <br>_ Document is 9 inches wide by 7 inches tall.                                                                                                    |
| <br>_ The design uses the child's name in a large, simple, easy-to-read font.                                                                                                    |
| <br>_ The name and letter spaces going to the vanishing point are made with contrasting light and dark colors.                                                                                |
| <br>_ Letters are spaced far enough apart to make some space to show lines going back to the vanishing point.                                                                                 |
| <br>Letters are in an arch or gentle wave centered over/under the vanishing point.                                                                                                    |
| <br>_ Letters are in 1-point-perspective; Corners and edges are lined precisely to the vanishing point.                                                                                       |
| <br>_ The work fills the document in a constructive and purposeful way; Composition space was used to its full potential                                                                      |

No question(s) to write for this time. Use the time to make sure your project is done nicely for the kid you're making it for. Also catch up on any class work that you might be behind on.